**Beam Test Data Beam Test DataAnalysis Analysis**

#### **Review of the Bari TKRDigi**

**Monica Brigida, Fabio Gargano, Nicola Giglietto and Nicola Mazziotta** 

**INFN and Bari University** 

# **Review approach Review approach**

**We are looking for a semplified version of TKRBariDigiAlg (not excluding the "Full simulation" version) (not excluding the "Full simulation" version)**

- **Level 0: no SSDs detailed simulation (i.e. No eh propagation, no current signal induced on the propagation, no current signal induced on the**  strips and no electronic simulation).
- **Level 1: re-introduce only the cluster propagation (in order to simulate the sharing propagation (in order to simulate the sharing effect alone) effect alone)**
- **Level 2: re-introduce the signal simulation (current Bari Digi algorithm version)**

### **MC (Simple)Digit simulation: Level 0**

- • convert the energy deposition Edep in the near strip channel to number of pairs Np=Edep/3.6eV
- $\bullet$  add a fluctuation on Np by using a gaussian random number with mean=0 and <sup>σ</sup>= sqtr(F\*Np), where F=0.1 is the Fano factor for Silicon
- • add a fluctuation due to electronic noise of 1550 ENC by using a gaussian random number with mean=0 and σ=1550
- convert the Np in charge Q unit (fC), if Np>0, otherwise set Q=0
- • convert Q in voltage, by using the electronic gain and taking the saturation into account, i.e.  $V(mV) = min(Q(f\breve{C})^*G, 1100)$ , where G=100 mV/fC ( a gain fluctution os 6% includeded)
- compare the voltage V with the threshold Vth of 125 mV, assuming that a most probable value of MIP is 500 mV (about 5 fC), then fire the channel strip if V>Vth
- convert Q in T1 and T2 (where ToT = T2-T1) by using parameters from PSPICE simulation
- • N.B. The Bari digit needs the L1trigger simulation in order to take into account the Tack ( $\sim$  2µs) and Treq ( $\sim$  1µs)

### Parameters from PSPICE simulation for Q->ToT conversion

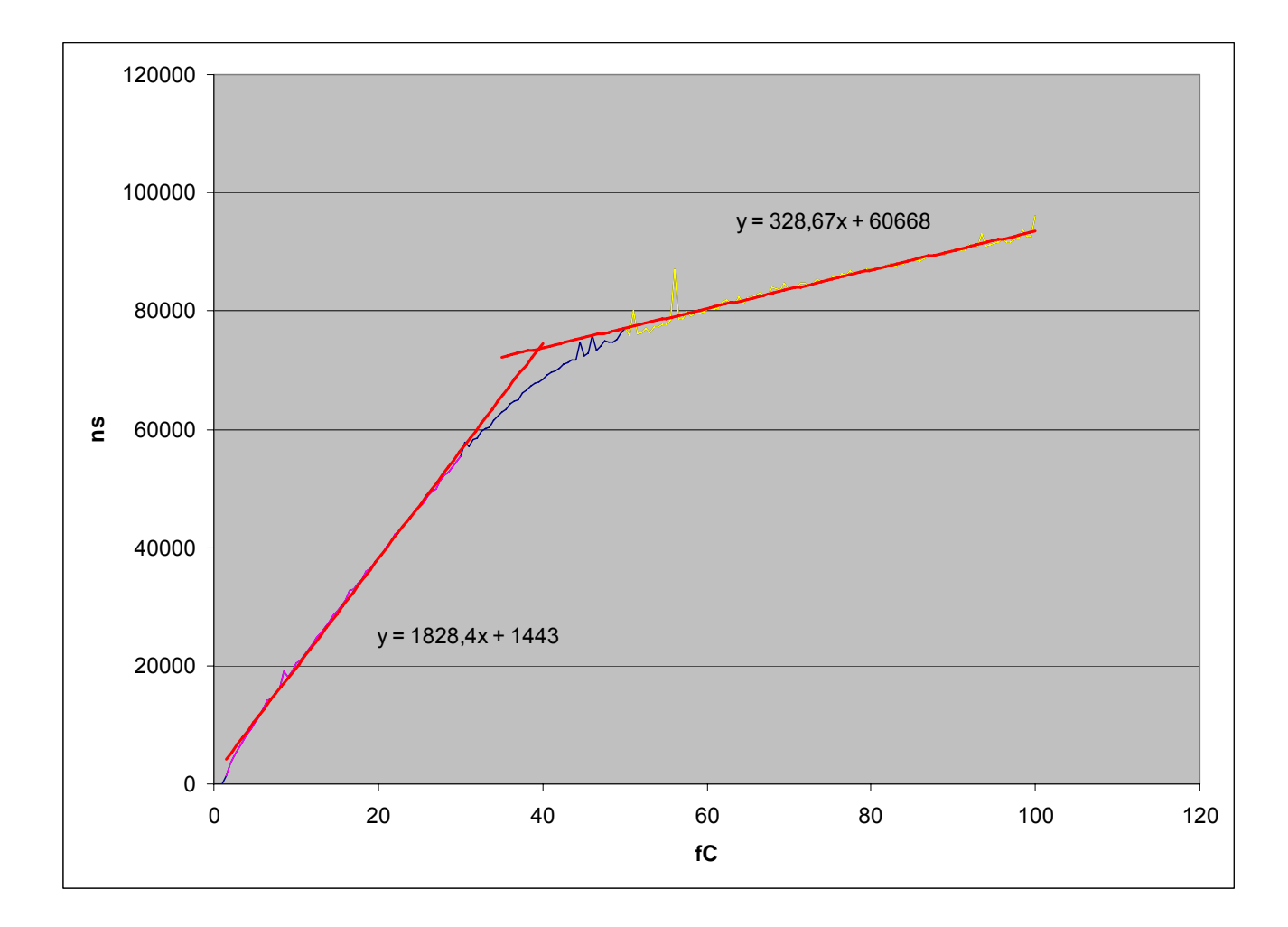

# **MC re-production strategy**

- • **TkrDigi (Bari version) v2r5p1 (BeamtestRelease-v6r0919p1 )**
- • **6GeV protons and 5GeV electrons (0degee) generated by ps\_setup (ps\_mc.root file as output) and digit, recon, merit and mc output root file produced using Gleam.**

# Raw ToTs and hits profile plots

#### **6GeV protons protons (run 1423)**

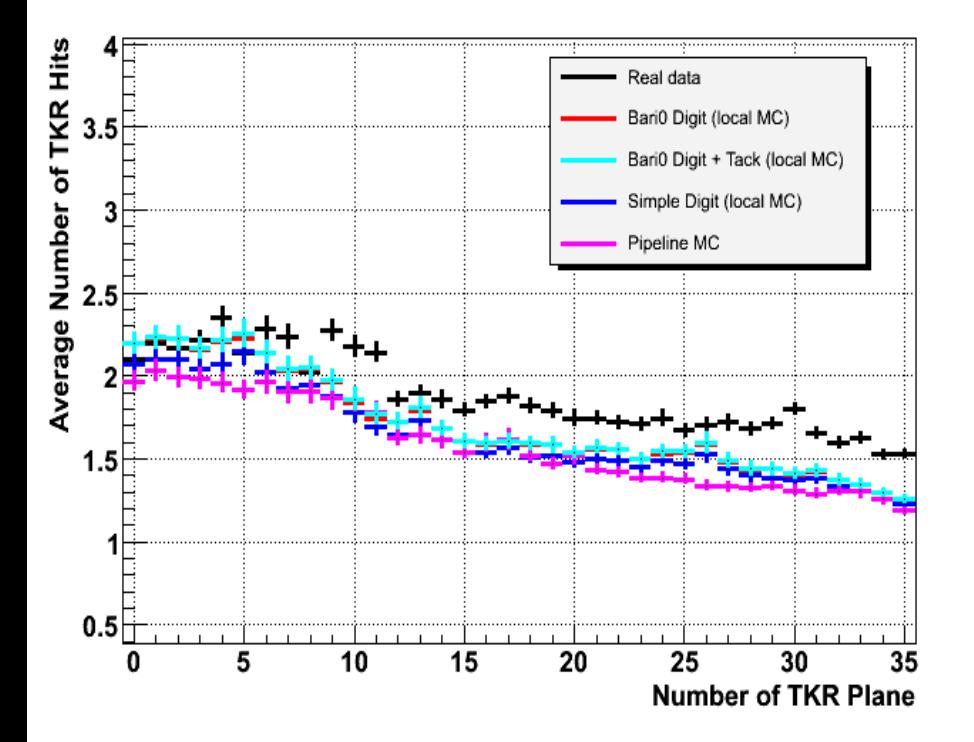

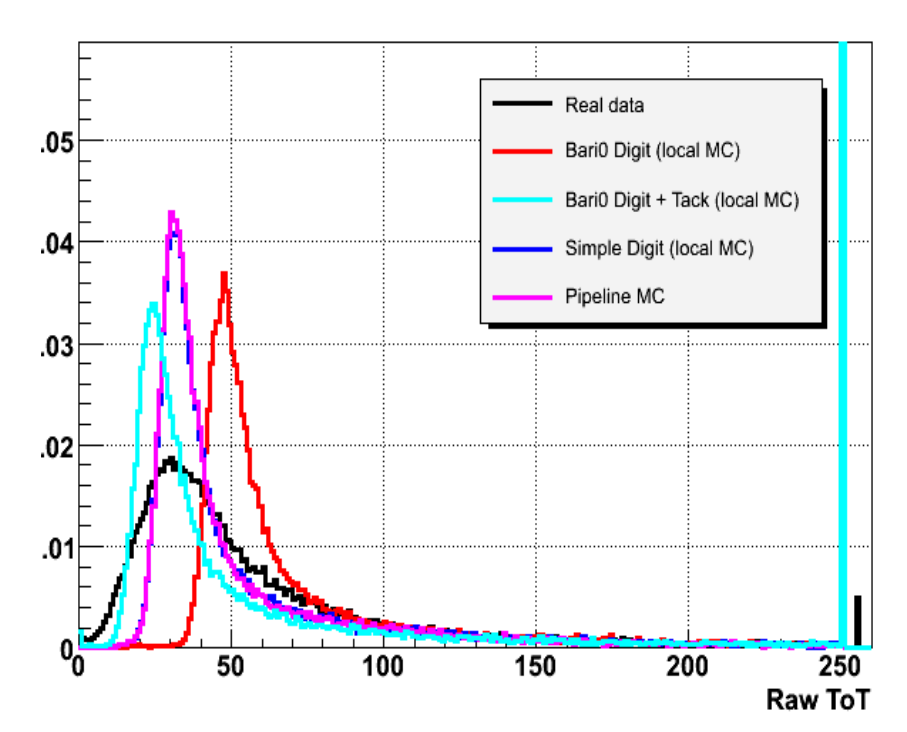

## Raw ToTs and hits profile plots

#### **5GeV e - (run 1460)**

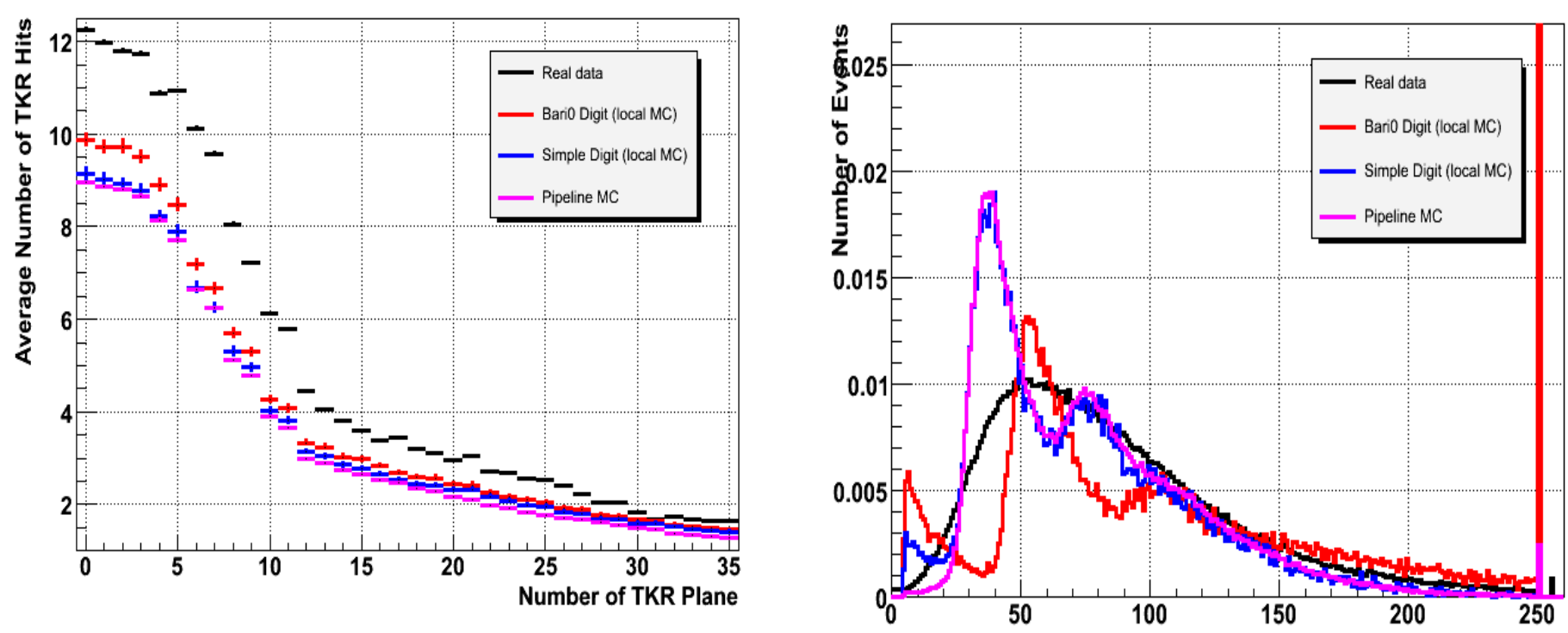

Raw ToT